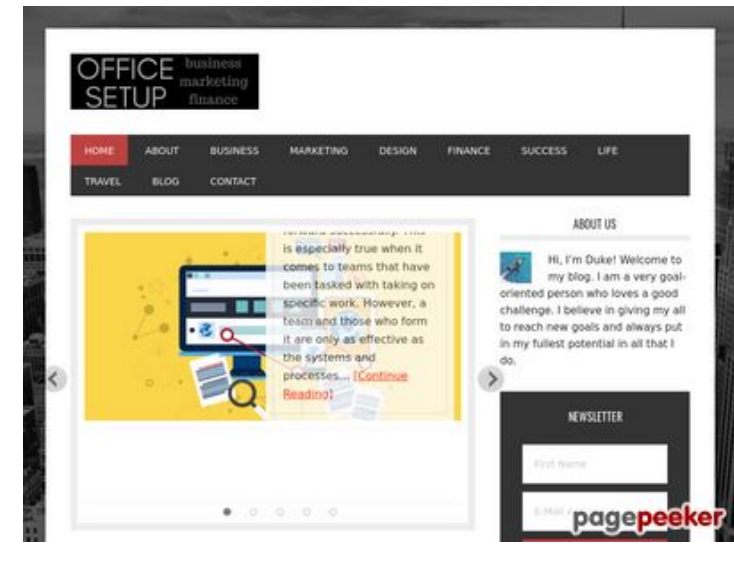

### **Webside score officesetupcom.com**

Genereret Juni 03 2017 12:49 PM

**Scoren er 68/100**

#### **SEO Indhold**

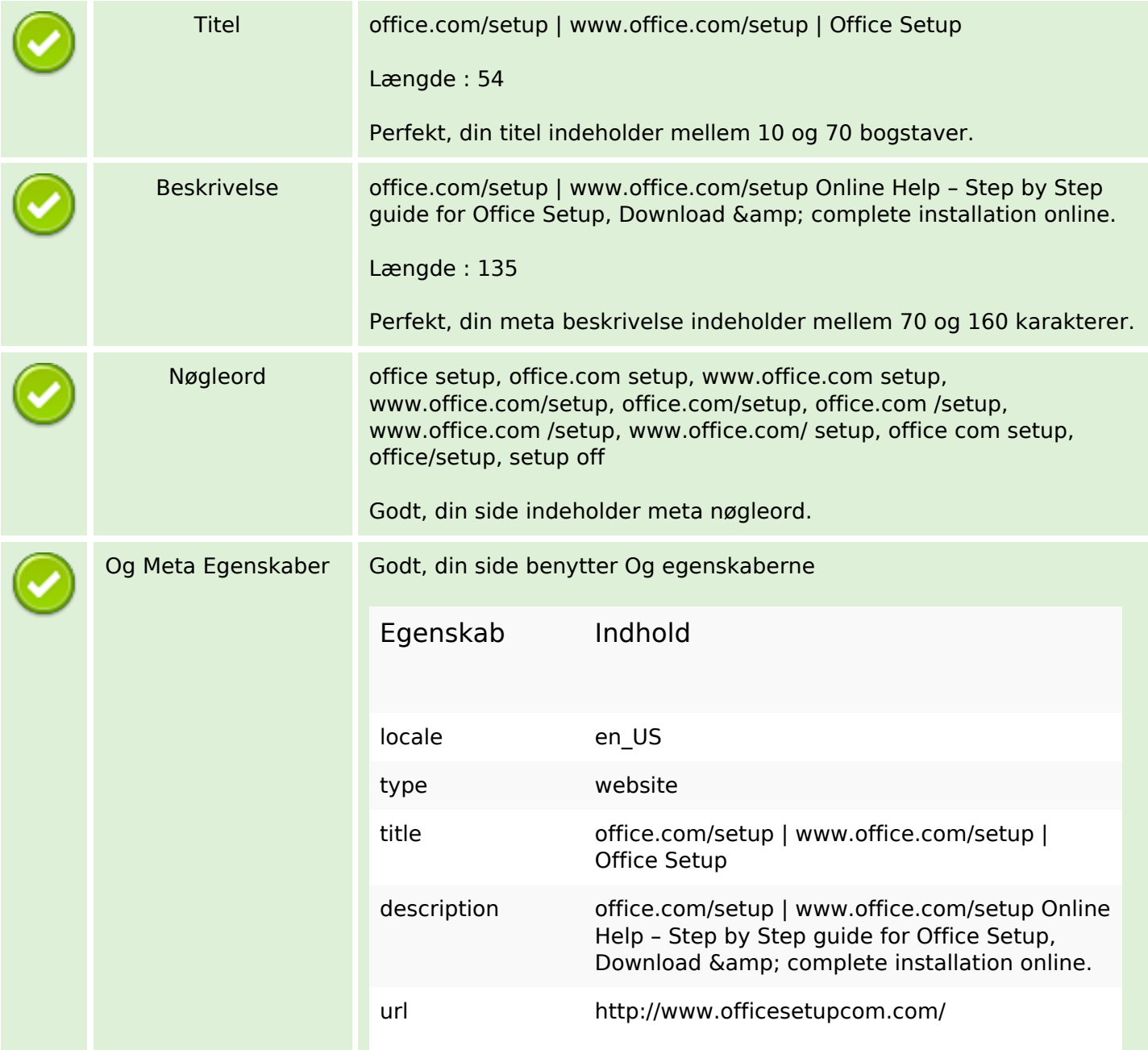

### **SEO Indhold**

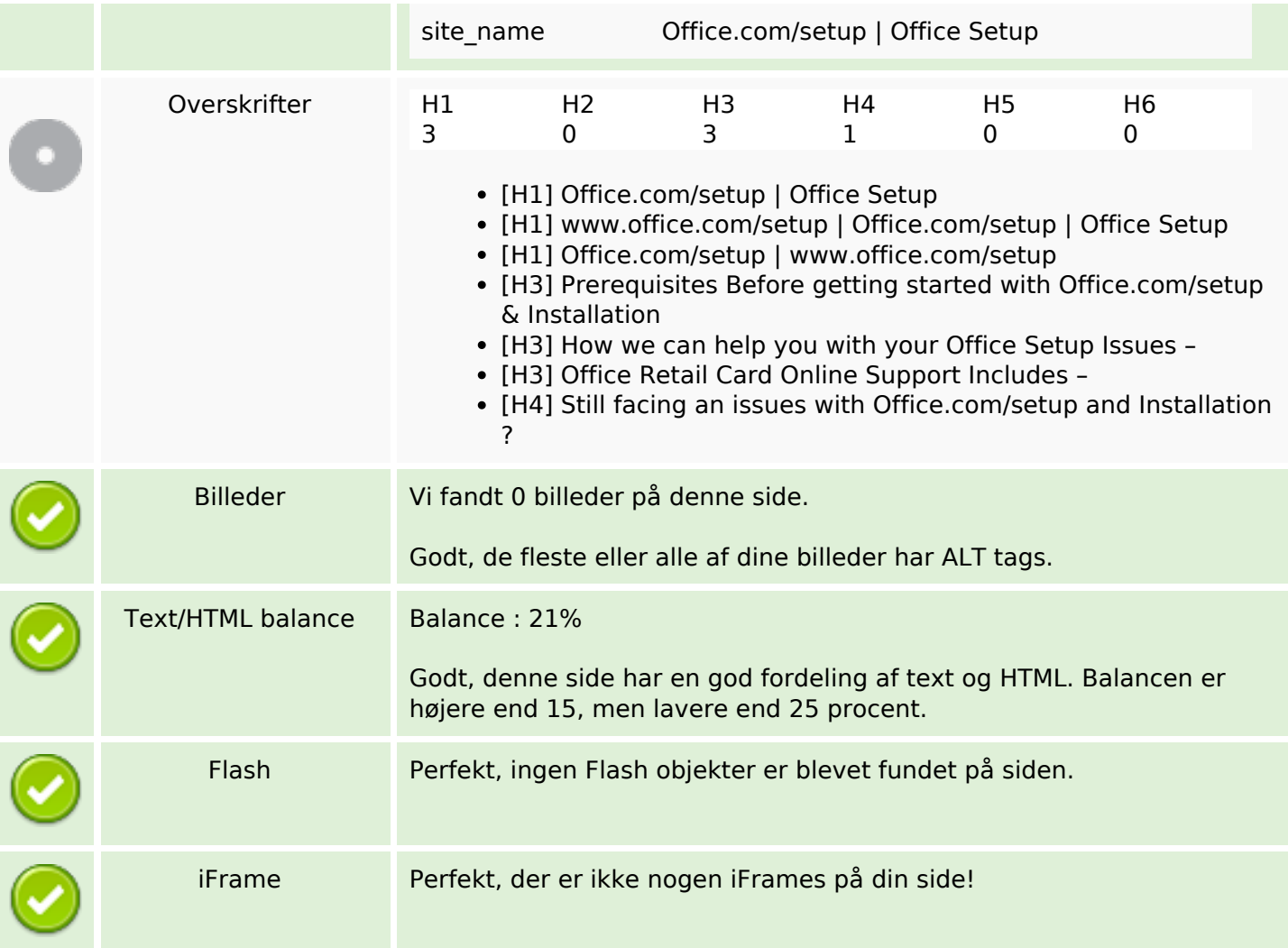

## **SEO Links**

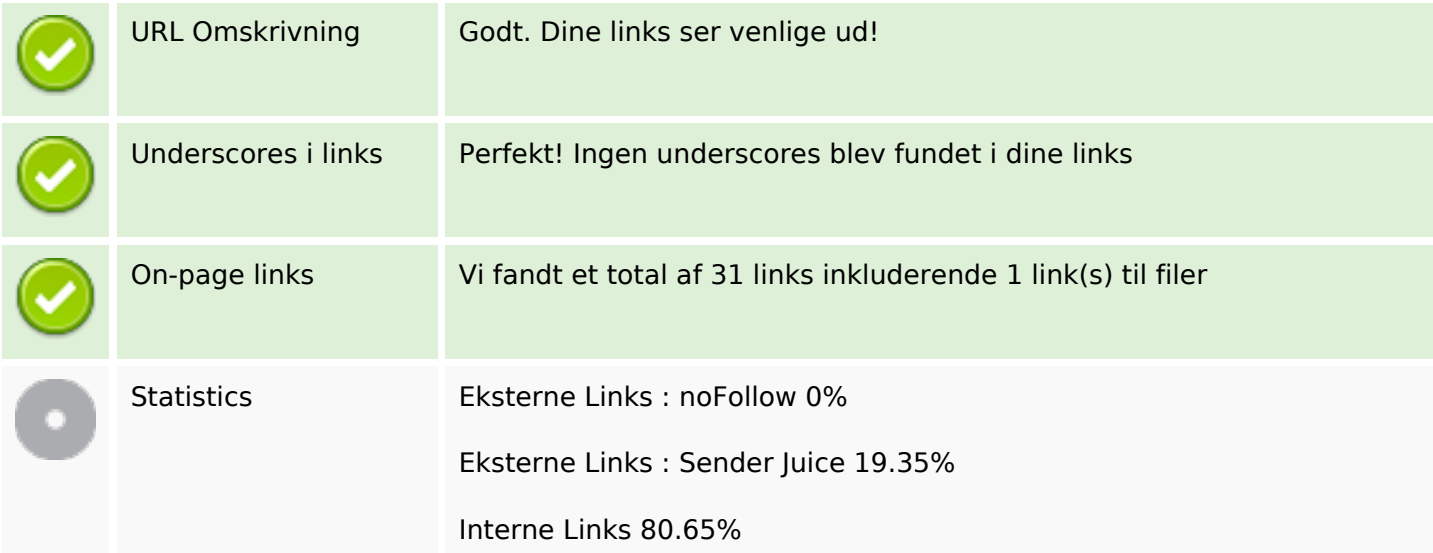

# **On-page links**

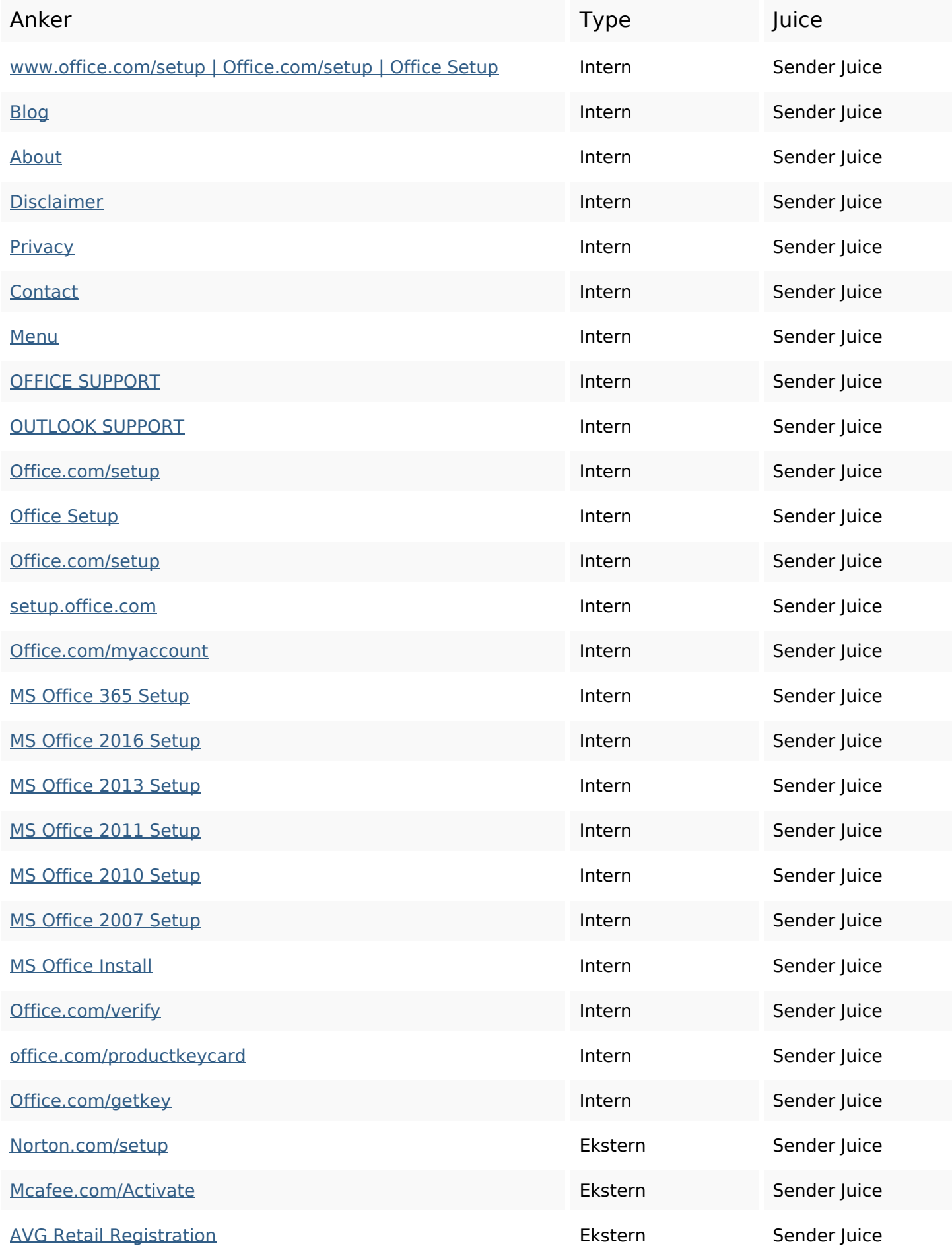

## **On-page links**

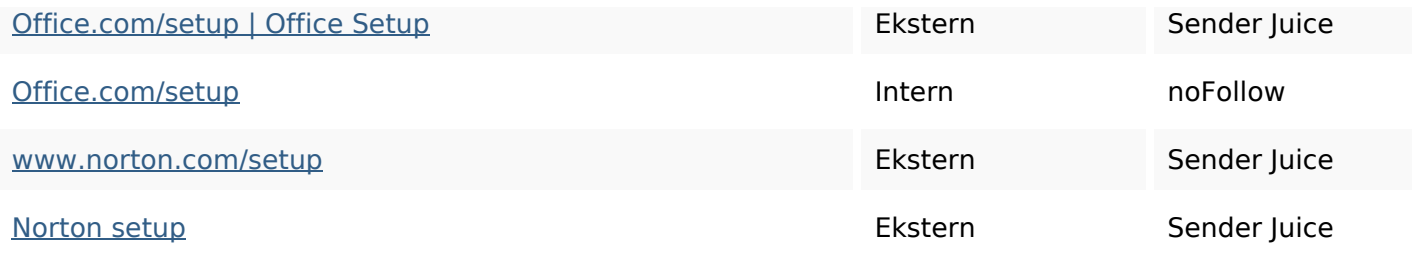

# **SEO Nøgleord**

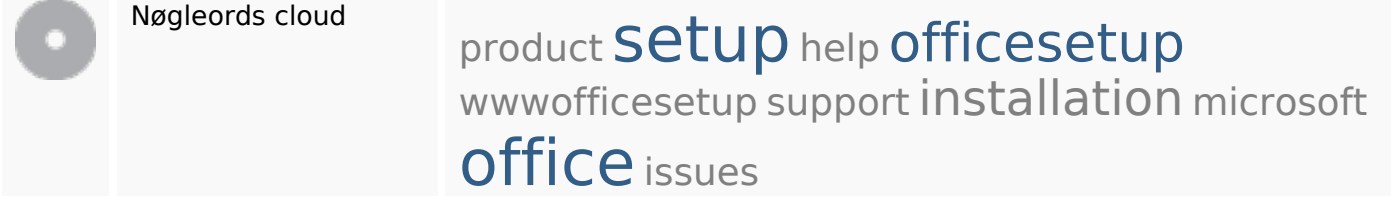

### **Nøgleords balance**

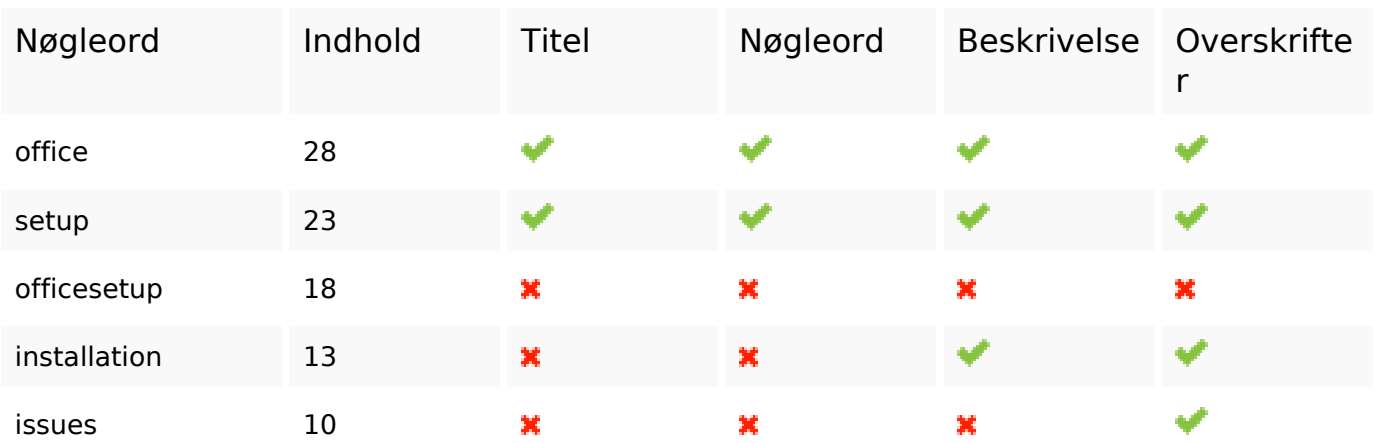

## **Brugervenlighed**

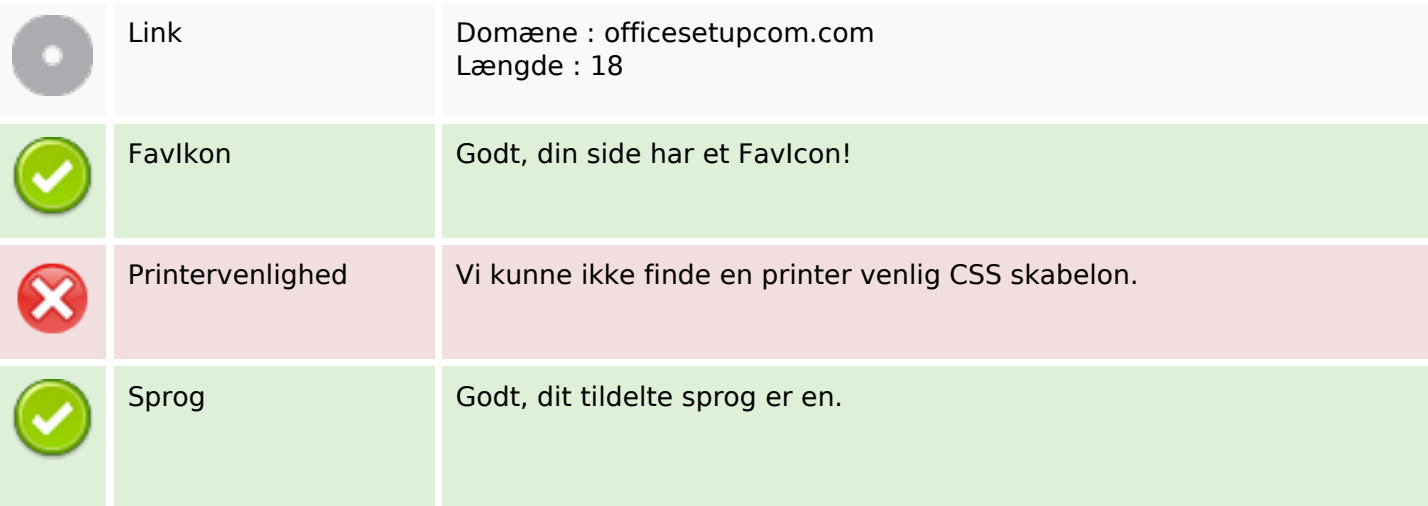

## **Brugervenlighed**

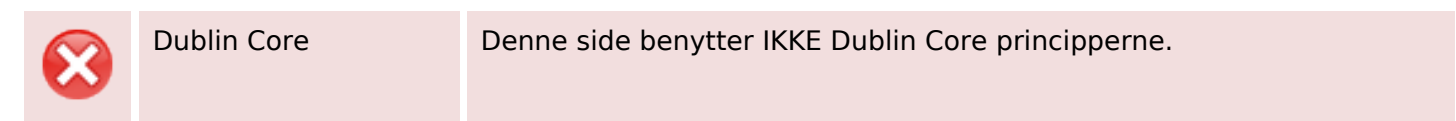

### **Dokument**

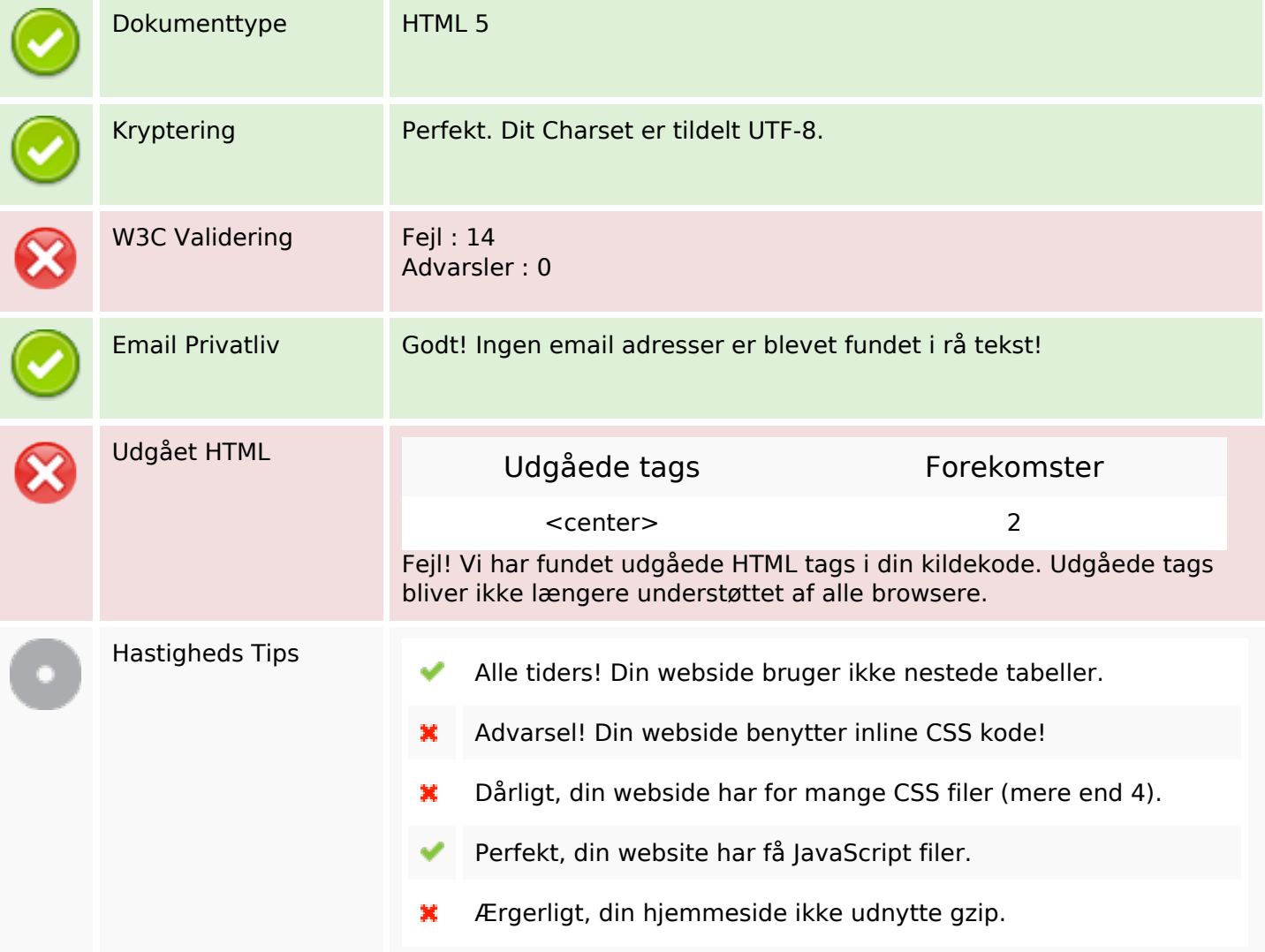

### **Mobil**

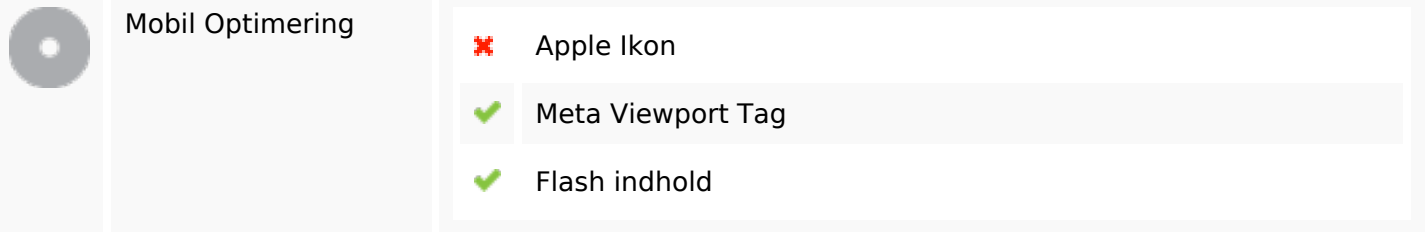

# **Optimering**

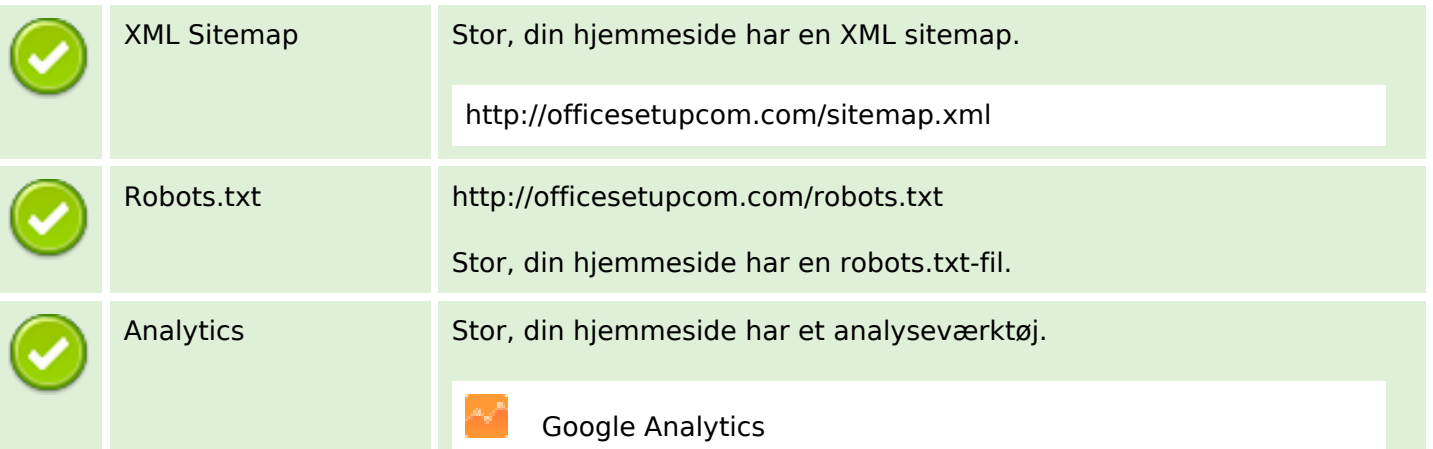